AN IMPLEMENTATION OF THE TRAJECTORY-GRID ADVECTION ALGORITHM IN CMAQ

### by Peter B. Percell and Daewon Byun University of Houston - IMAQS

The Trajectory Grid approach was proposed by David Chock, et al, and has been implemented in CAMx

# The TG Approach

- A Lagrangian approach A Lagrangian approach A Lagrangian approach – follows representative air "packets" along trajectories determined by a 3D wind field
- $\mathbf{u}$ Advection of packets doesn't change air composition
- $\blacksquare$ Perform other process directly on packets, e.g., gas chemistry and dry deposition, when possible
- **Use Eulerian grid methods when necessary, e.g., to solve for diffusion**
- Packets are distributed at roughly the same resolution as the underlying grid at most a few packets in each grid cell -- at most a few packets in each grid cell

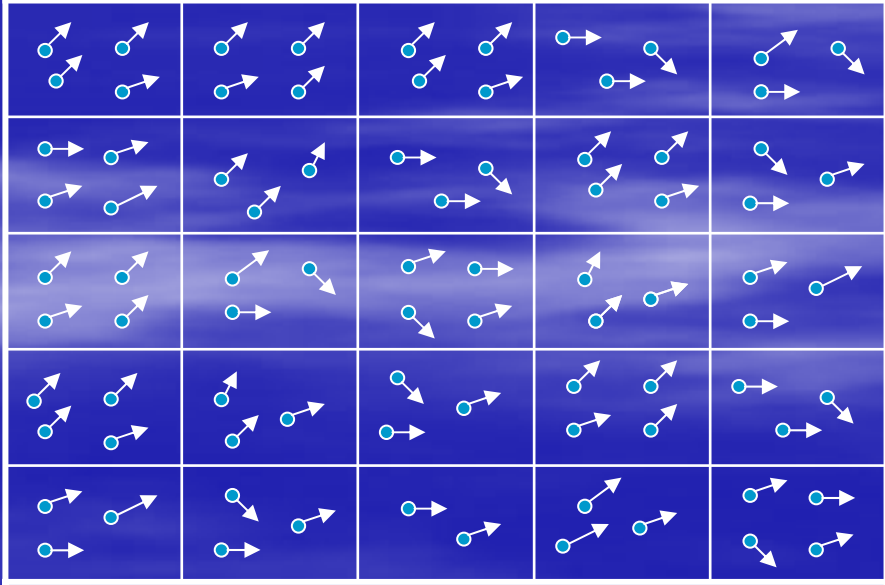

## Reasons to consider TG advection Reasons to consider TG advection

- $\blacksquare$  Absence of numerical diffusion from the advection solver
- **Not subject to Courant number restriction on** time step
- **Flexibility in adjusting spatial resolution for** simulations
- **Potential ability to identify and analyze** source-receptor relationships (a possible future application)

# Overview of Implementation

- **-** The current prototype version of CMAQ-TG, based on CMAQ v4.4, supports advection, diffusion, gas chemistry, emissions and dry deposition
- **Uses the same meteorology, emissions, initial conditions, boundary** conditions, and photolytic rates input as standard CMAQ
- $\blacksquare$ **Role of Eulerian Grid** 
	- Input, such as meteorological data, emissions data, initial conditions and boundary conditions, is all associated with Eulerian grid cells
	- Processes that are potentially global in nature, such as eddy diffusion, do not have satisfactory Lagrangian models at this time and are therefore modeled on a Eulerian grid
	- $\,$  Grouping packets in the same grid cell together is a convenient way to keep track of which packets are close to each other
	- Output from CMAQ is most easily saved as gridded Models-3 I/O API data and viewed using PAVE

**The advection time step is chosen so that packets cannot "jump over"** grid cells  $\cdot$ – for emissions and trajectory accuracy  $\epsilon$ – and is used as the  $\overline{\phantom{a}}$ synchronization time step

# Implementation, cont.

- Packet management, to balance packet density between the needs to cover the solution domain and to limit computational expense, is done as part of the advection process
	- Spawning: When a cell becomes empty, a new packet may be added at its center; its composition is estimated from nearby packets – likely to be somewhat inaccurate and diffusive
	- Pruning: When a cell becomes overpopulated, some of its packets are removed – may lose information
- $\blacksquare$ Diffusion is done using algorithms close to those in standard CMAQ and for cell average mixing ratios gives the same result as standard Eulerian diffusion; however, requirements that the algorithms be positive definite, monotonic and linear at the packet level were more of a challenge than anticipated  $\cdot$ – can't do Eulerian diffusion for cells and apply cell deltas to packets
- $\blacksquare$ Chemistry is processed for packet mixing ratios instead of grid cell mixing ratios. Otherwise, it is unchanged from standard CMAQ.

## Advection of checkerboard by 2-D rotation rotation

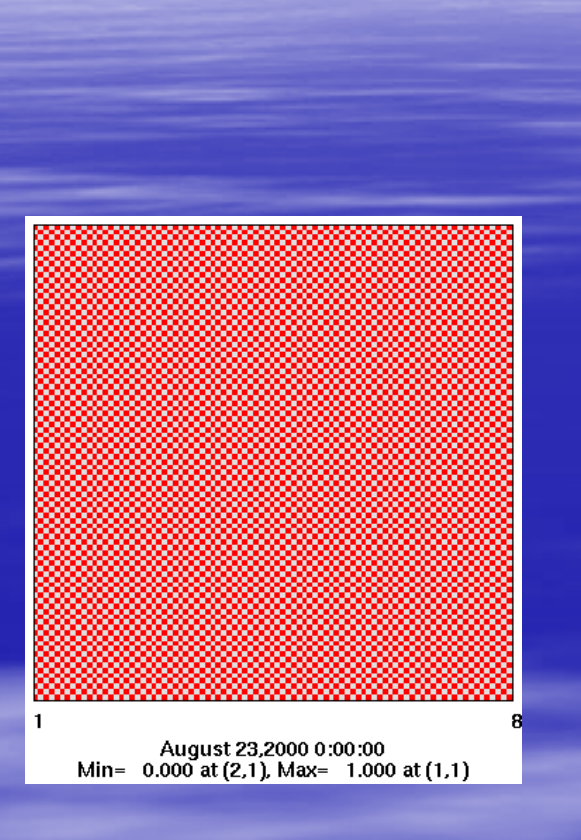

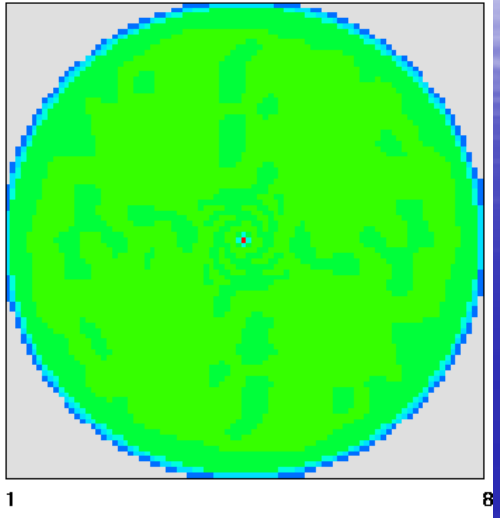

August 23,2000 6:00:00 Min=  $0.000$  at (89,89), Max= 1.000 at (45,45)

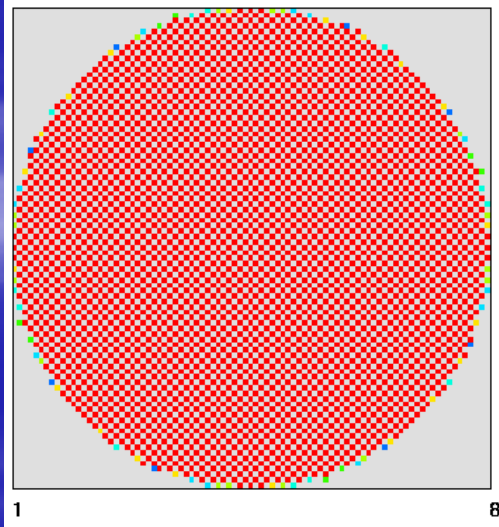

August 23,2000 6:00:00 Min= 0.000 at (1,1), Max= 1.000 at (43,1) Numerical diffusion from Eulerian advection (PPM) in standard CMAQ

CMAQ-TG preserves the checkerboard pattern almost perfectly

## Advection of SPOS mound by 2-D rotation

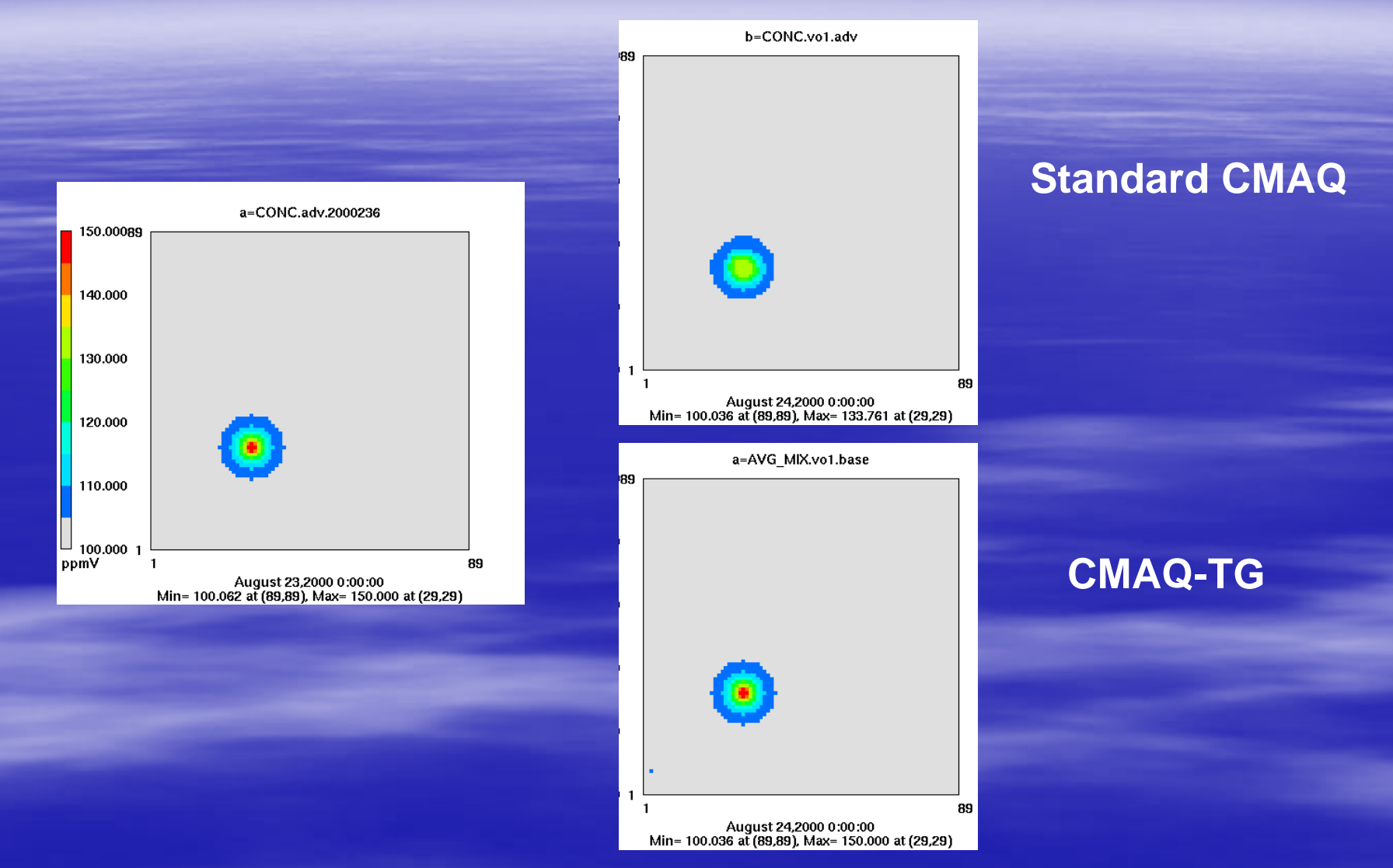

After 24 hours, standard CMAQ has reduced the peak height by over 30% while CMAQ-TG has preserved the peak

## Linearity tests of transport (both advection and diffusion) with a realistic wind field

Uses tracer species available in CMAQ. In both cases the sum of the three concentrations should be zero.

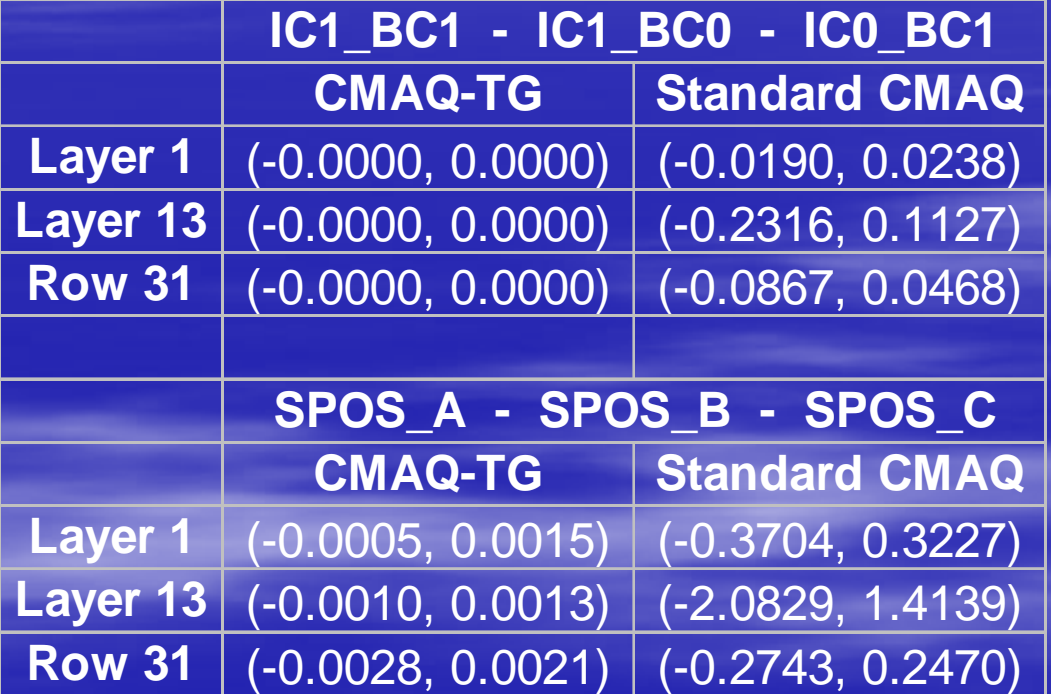

Linearity of CMAQ-TG transport is excellent

# Packet Management Options Packet Management Options

- $\blacksquare$ **High Resolution Box** 
	- $-$  Defined by multiplier, N, and a range of columns, rows and layers

Cells inside the box are initialized with N² uniformly spaced packets; cells<br>outside the box are initialized with just one packet at the center

High resolution cells are never allowed to be empty, except when spawning is turned off

- **Spawning options** 
	- No Fill: never add packets to interior cells, i.e., turn off spawning
	- $\,$  Fill All: never allow any cell to be empty (default)  $\,$
	- Sparse Fill: spawn in an interior low resolution cell if it is empty and is surrounded by empty cells
- **Pruning options** 
	- No pruning
	- $-$  Keep packets that are closest to center of cell (default)  $\,$
	- $-$  Keep packets that are oldest
	- Parameters:
		- **Pruning frequency (number of time steps) Pruning frequency (number of time steps)**
		- **Number of packets to keep after pruning**
		- **Tolerance above number to keep before pruning is triggered pruning** is triggered

### Packet Management Challenge Even non Even non -divergent flow can be a problem divergent flow can be a problem

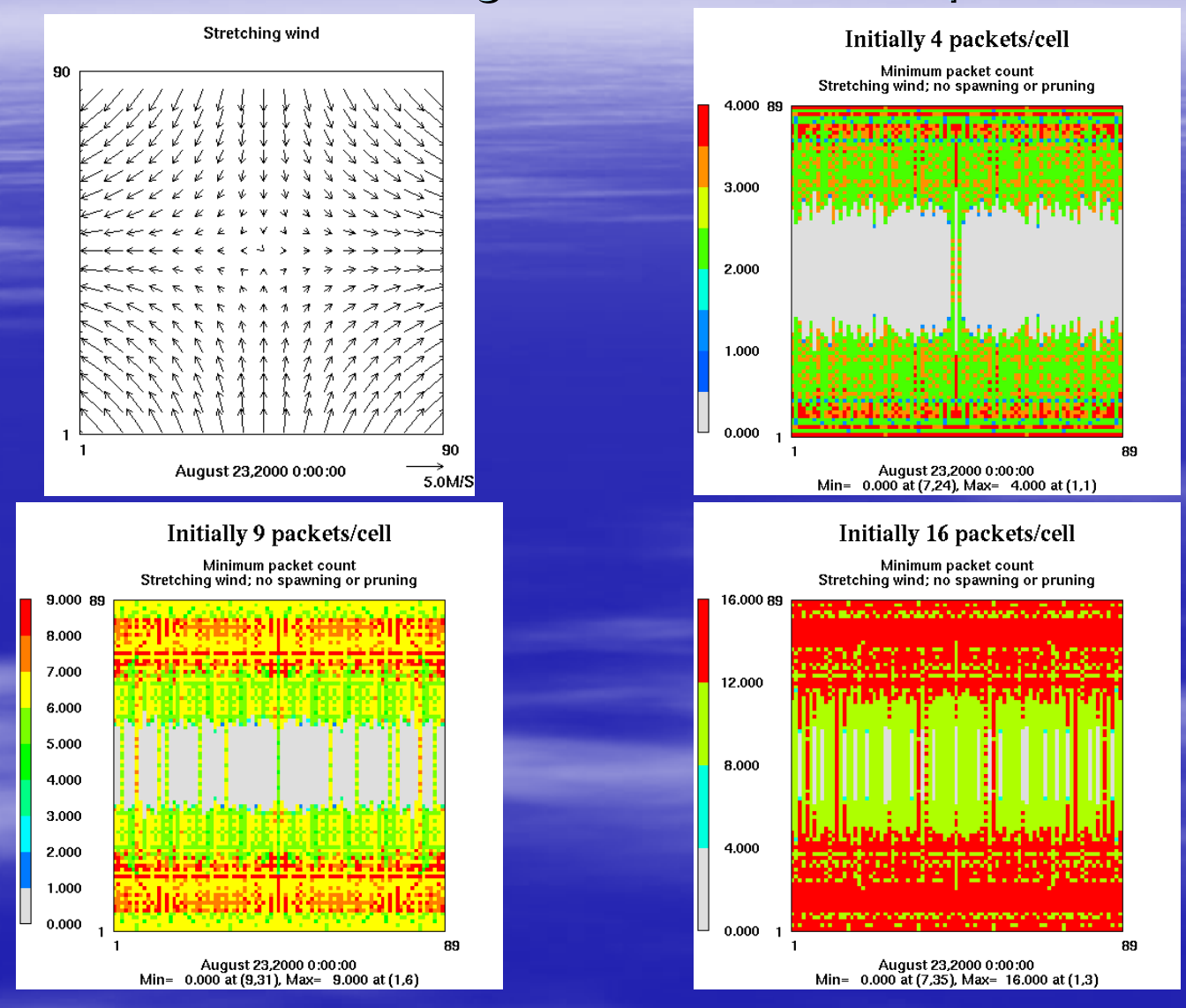

Without spawning, get empty cells even when starting with 16 packets in each cell

### Packet Management Challenge, continued

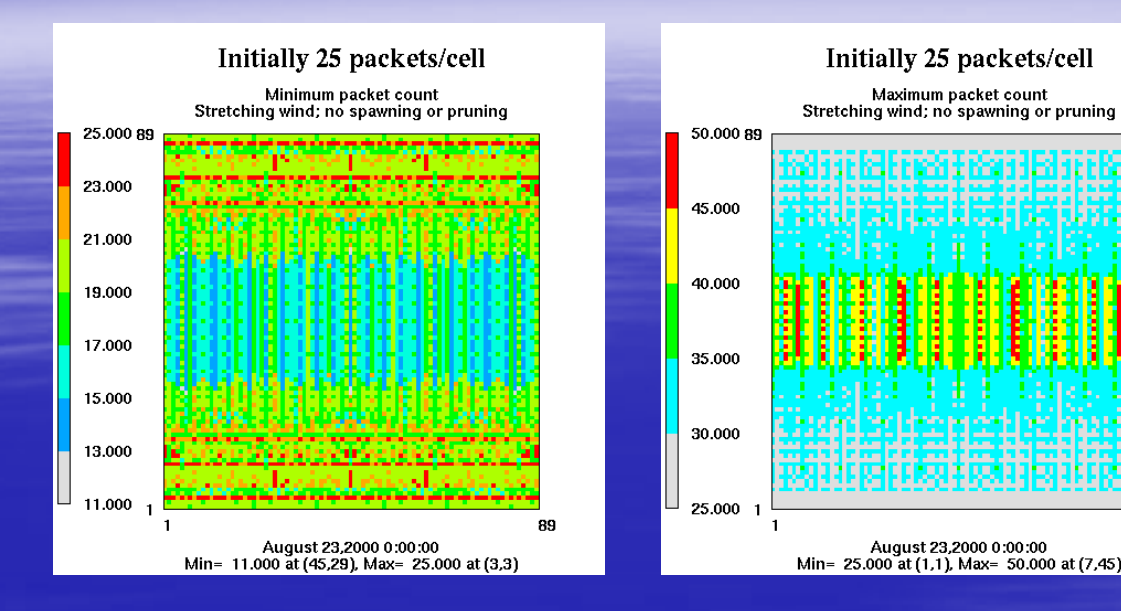

Without spawning, need to start with 25 packets to guarantee every cell always has a packet, but then all cells have too many packets

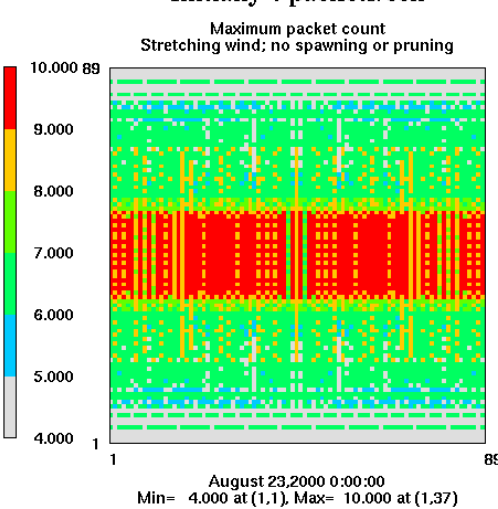

Initially 4 packets/cell

Since chemistry is done for each packet individually, even starting with 4 packets requires pruning for TG to be computationally competitive with an Eulerian method at the same resolution

BS.

#### Comparison of CMAQ-TG with Std CMAQ and aircraft observations – high ozone (8/25/2006)

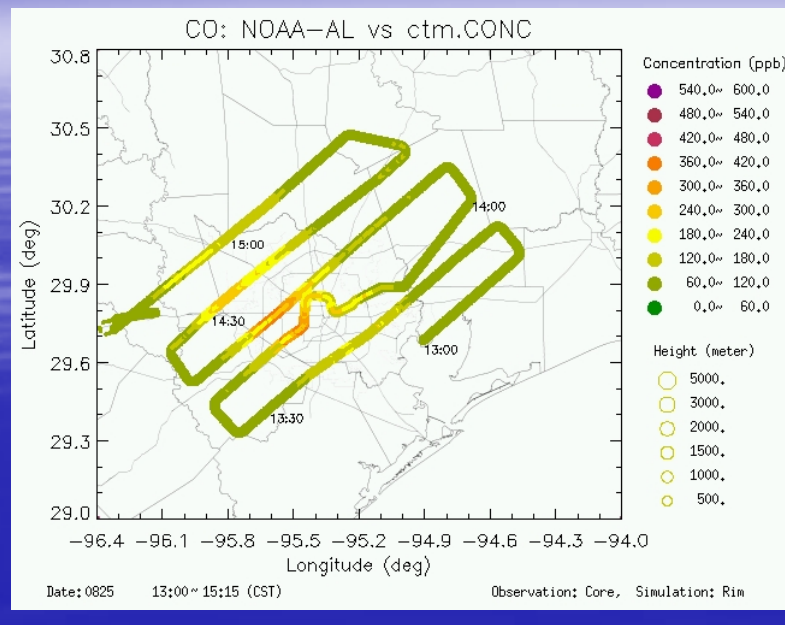

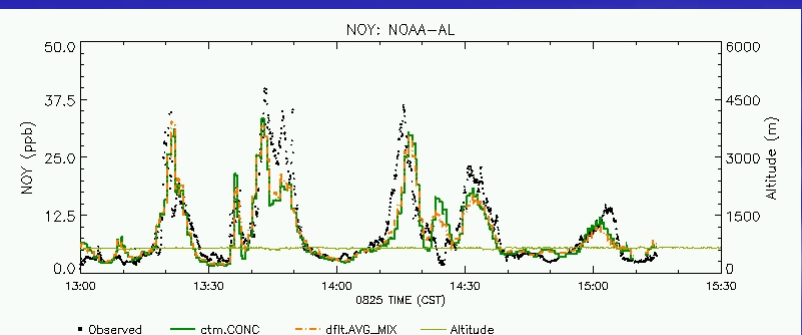

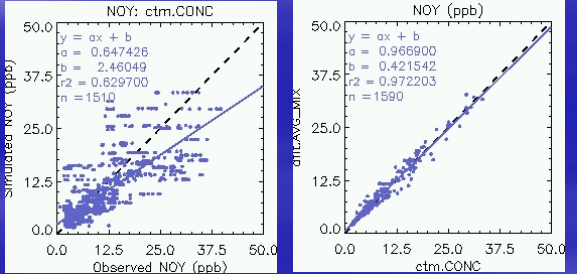

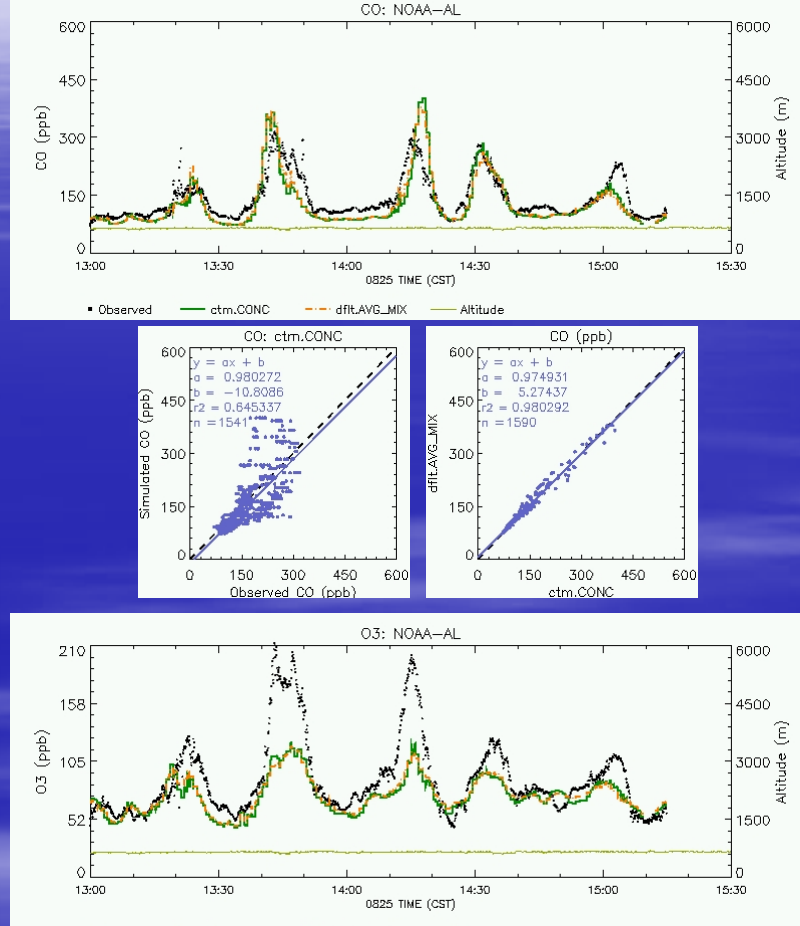

· Observed - etm.CONC --- dflt.AVG\_MIX Altitude

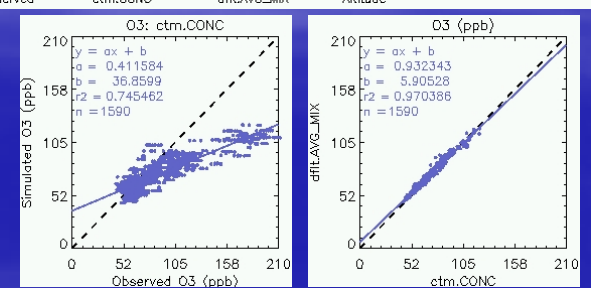

#### Comparison of CMAQ-TG with Std CMAQ and aircraft observations and – simple wind (8/28/2006)

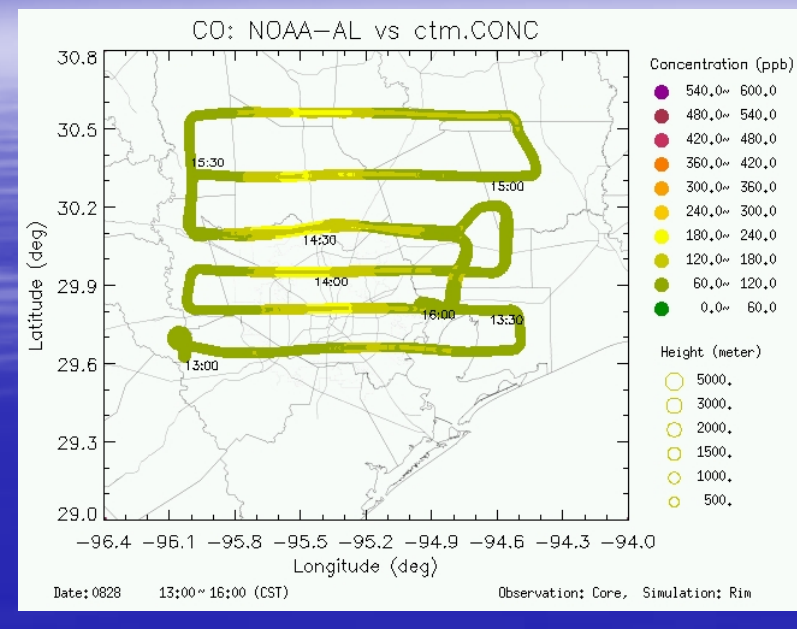

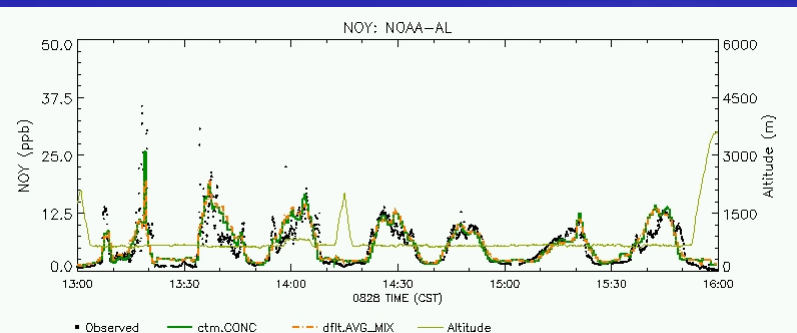

NOY: ctm.CONC NOY (ppb) 50.0 50.0  $= ax + b$  $= ax + b$  $= 0.691285$  $= 0.956060$ 1,99982  $= 0.399687$  $37.5\begin{bmatrix} b = 1.99982 \\ r2 = 0.602229 \end{bmatrix}$  $37.5$  $r<sub>2</sub> = 0.971415$  $= 2016$  $= 216$ 25.0  $25.0$  $12.5$  $12.5$  $0.0$ 12.5 25.0 37.5 25.0 37.5 12.5  $0.0$ 50.  $0.0$ -50.0 Observed NOY (ppb) ctm.CONC

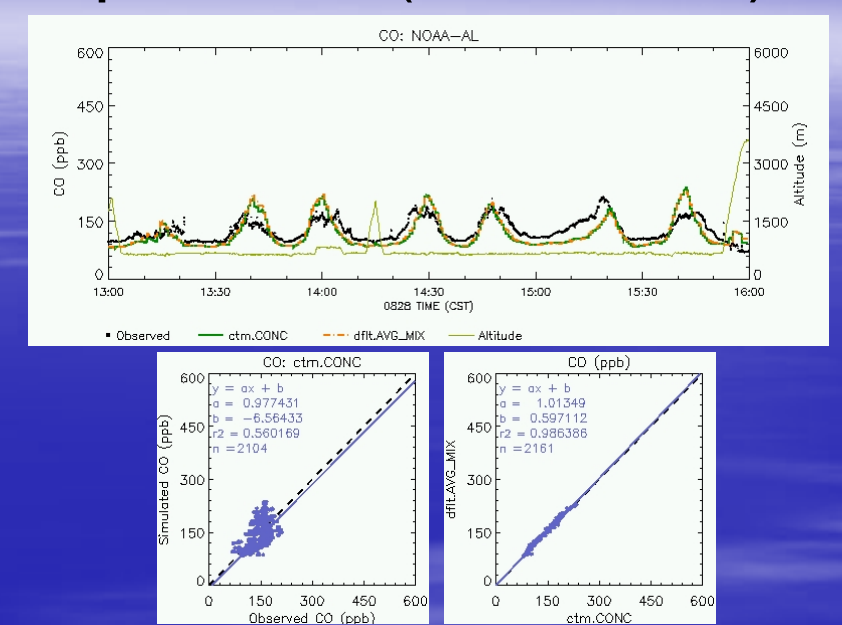

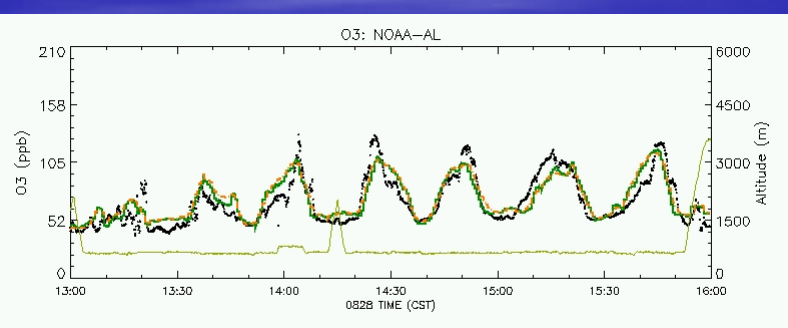

· Observed - ctm.CONC --- dflt.AVG\_MIX Altitude

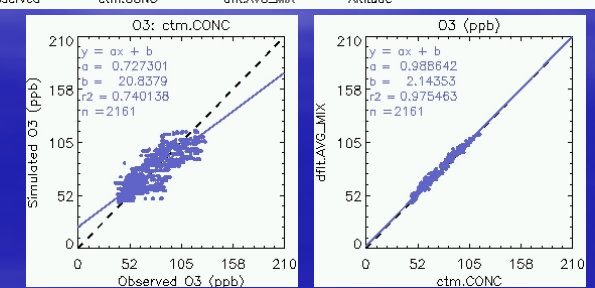

## Comparison of packet management strategies

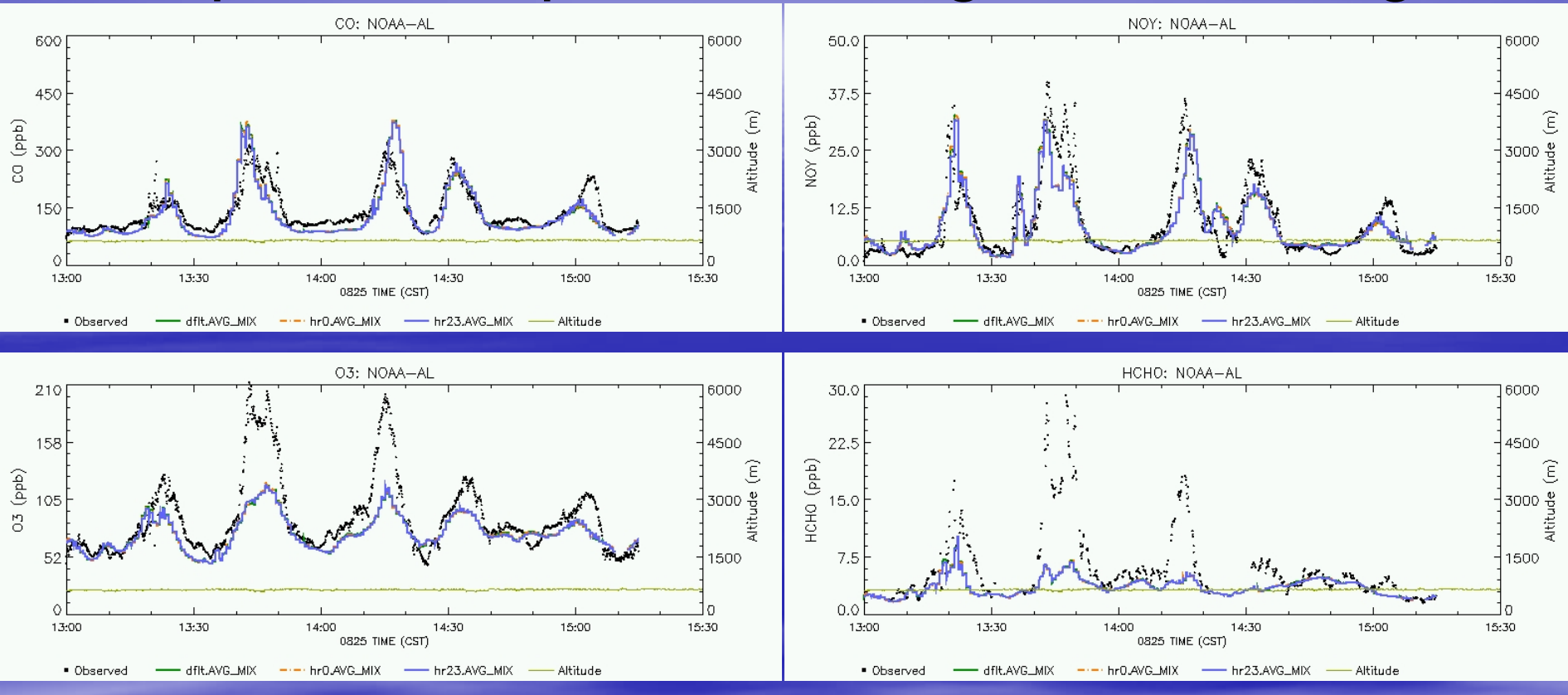

Default:  $\,$ start with 4 packets in each cell in layers 1 & 2, 1 in upper layers HR0: start with 1 packet per cell in all layers HR23: start with 4 packets per cell in all layers (Default spawning rule: never allow any cell to be empty) (Default spawning rule: never allow any cell to be empty)

#### **Good agreement between all 3 strategies – starting with 1 packet looks OK looks OK**

## Comparison of packet management strategies

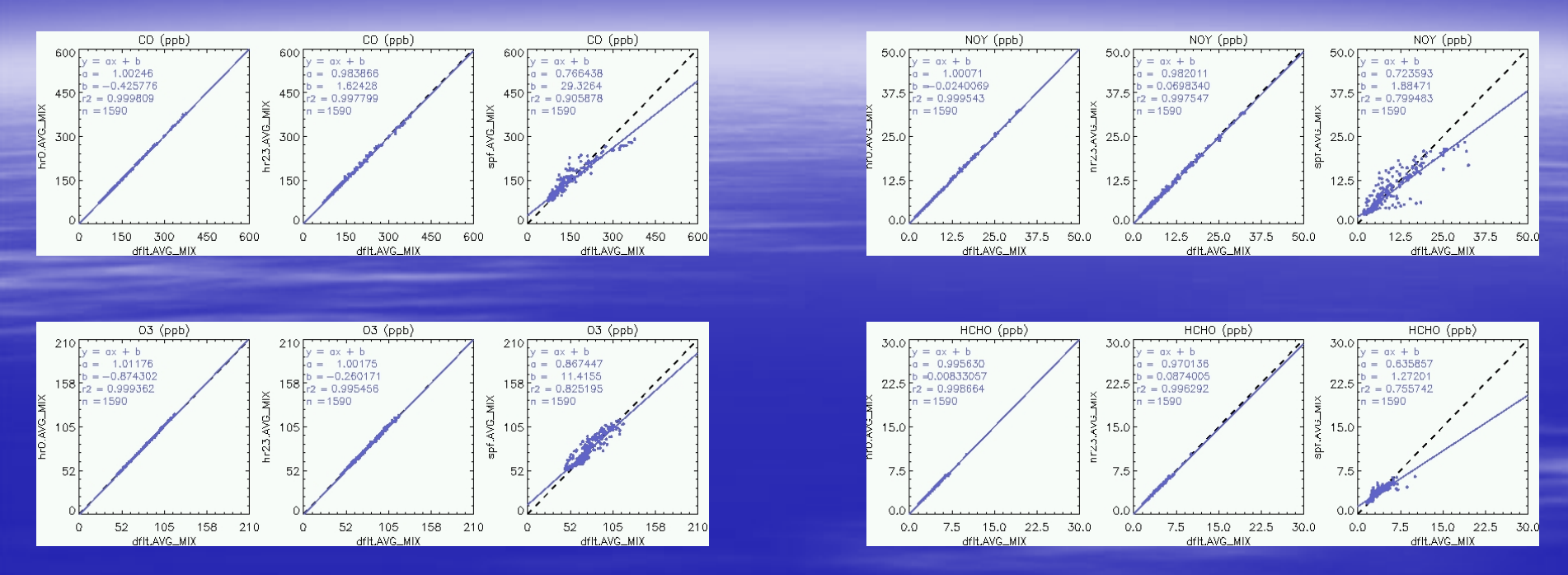

Default:  $\,$ start with 4 packets in each cell in layers 1 & 2, 1 in upper layers; never allow any cell to be empty

HR0: start with 1 packet per cell in all layers; never allow any cell to be empty HR23: start with 4 packets per cell in all layers; never allow any cell to be empty SPF: start with 1 packet in every cell, spawn new packet only when cell and all horizontal neighbors are empty

#### **Good agreement between first 3 strategies – starting with 1 packet looks OK looks OKThe last strategy is much faster, but not as accurate The last strategy is much faster, but not as accurate**

### The cheaper, but weaker strategy

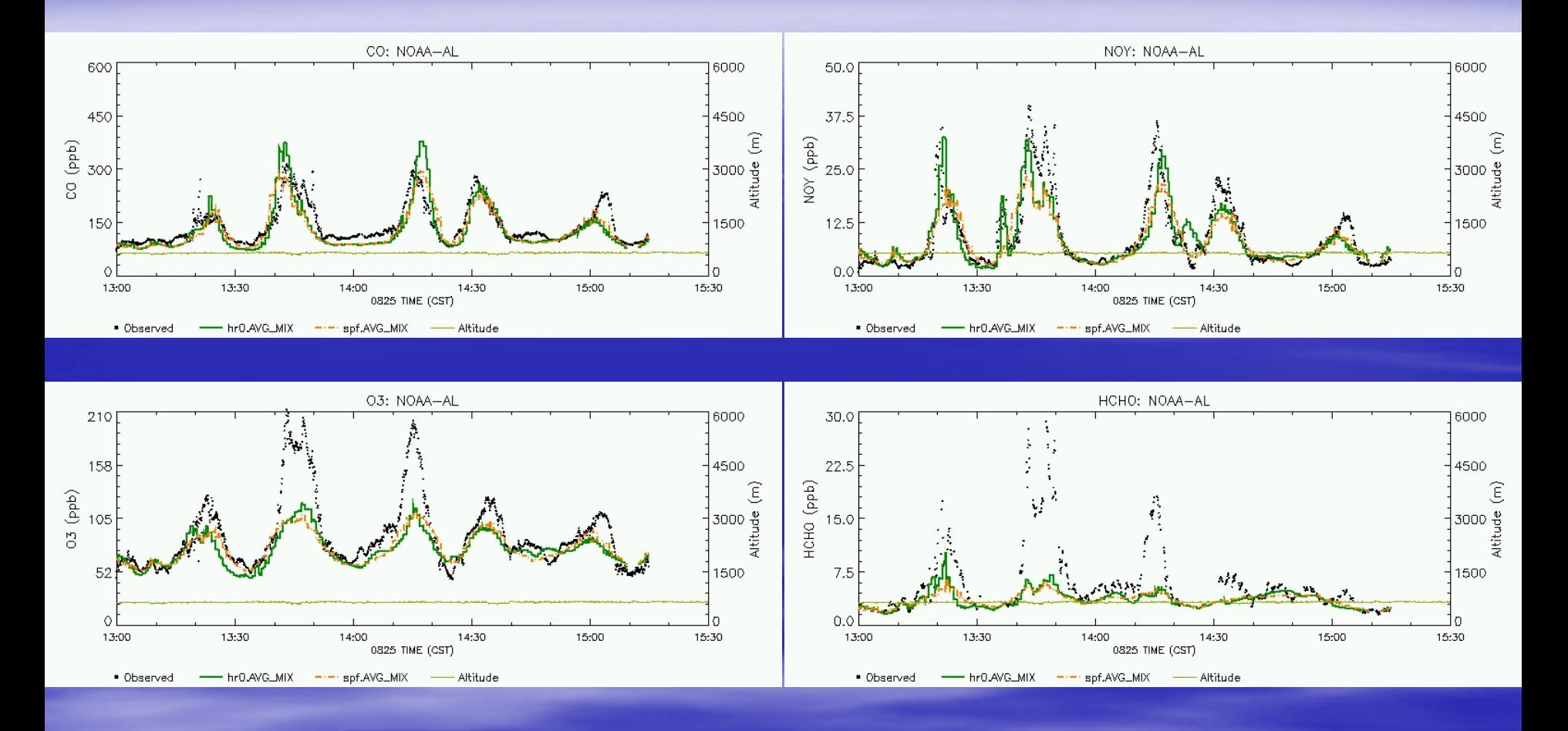

HR0: start with 1 packet per cell in all layers, never allow any cell to be empty SPF: start with 1 packet in every cell, spawn new packet only when cell and all horizontal neighbors are empty

## **Timing Results**

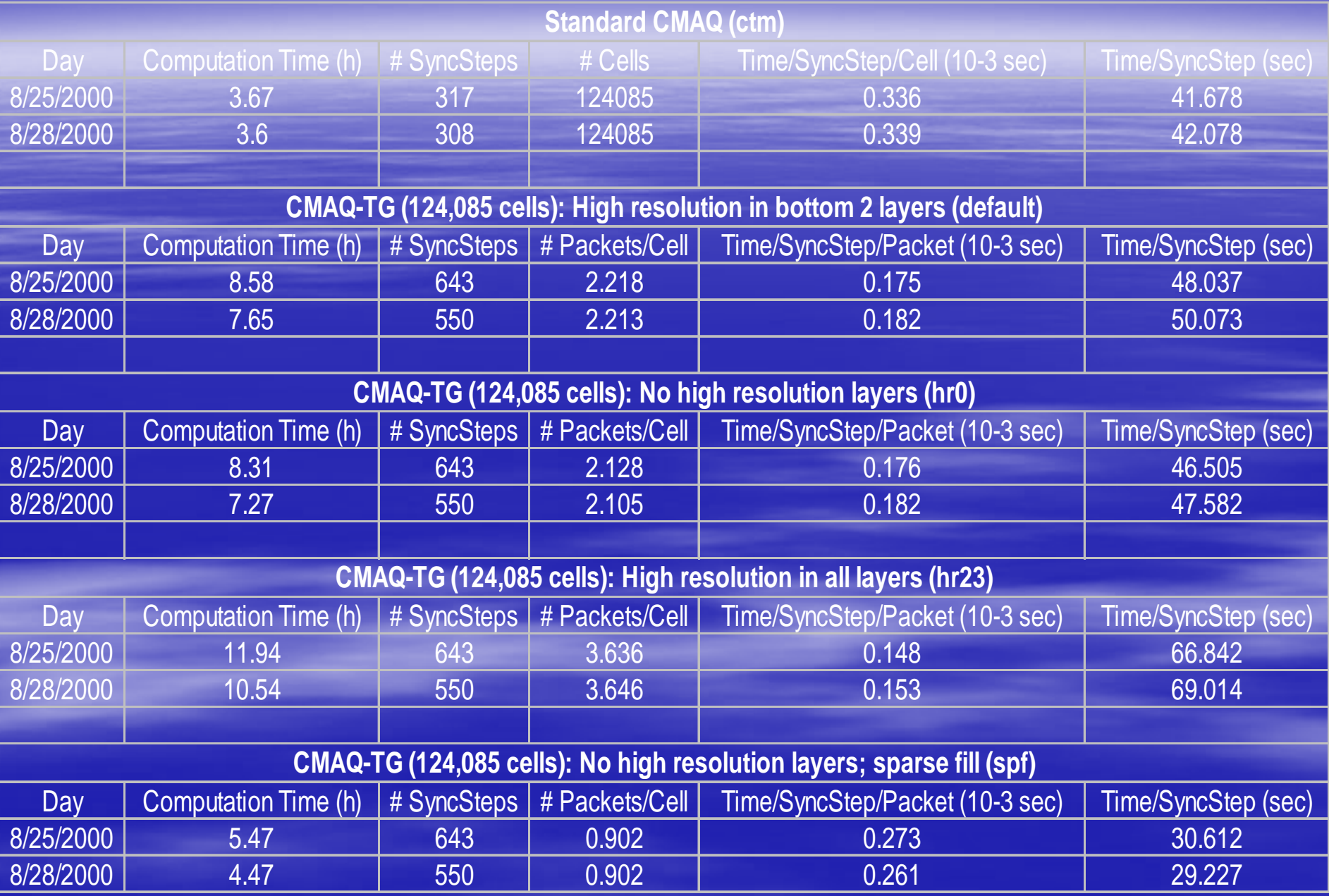

### Comparison of daily maximum ozone **August 25, 2000**

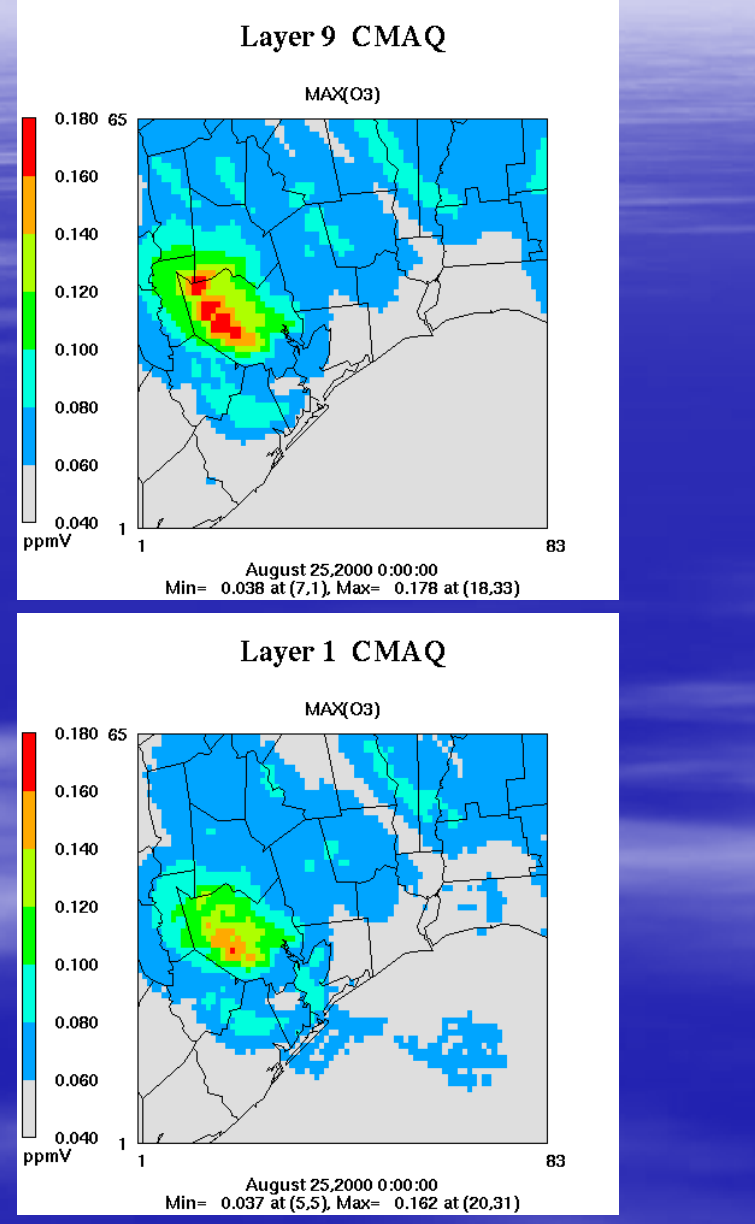

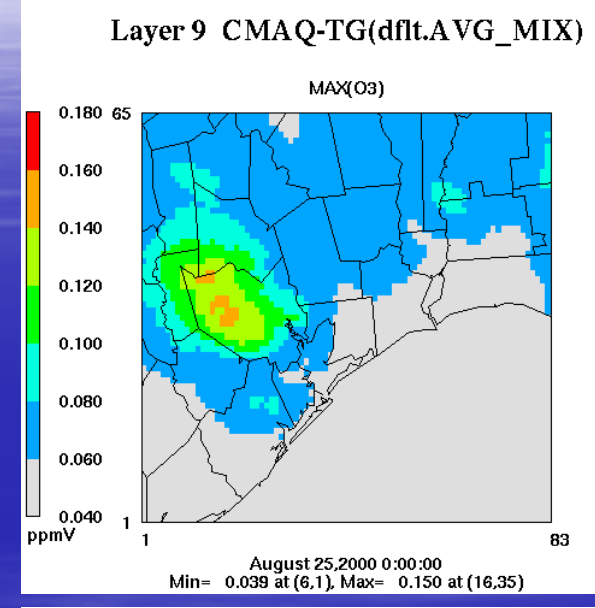

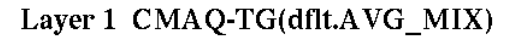

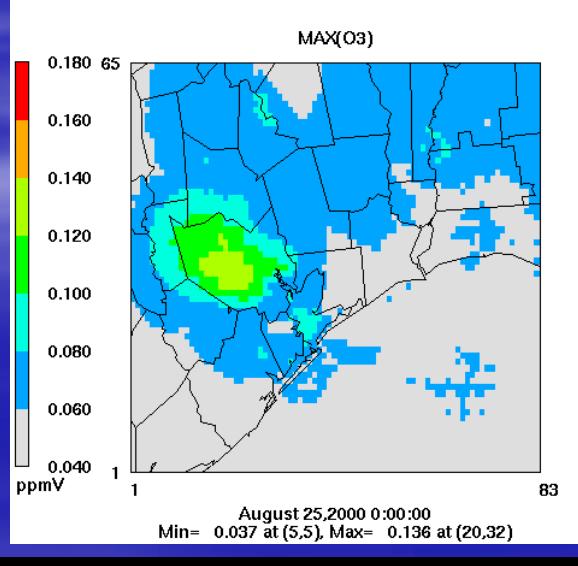

### Comparison of daily maximum ozone August 28, 2000

 $0.12065$ 

 $0.110$ 

0.100

0.090

0.080

0.070

0.060

0.050

0.040

0.030

0.120 65

0.110

0.100

0.090

0.080

0.070

0.060

0.050

0.040

0.030

ppmV

ppmV

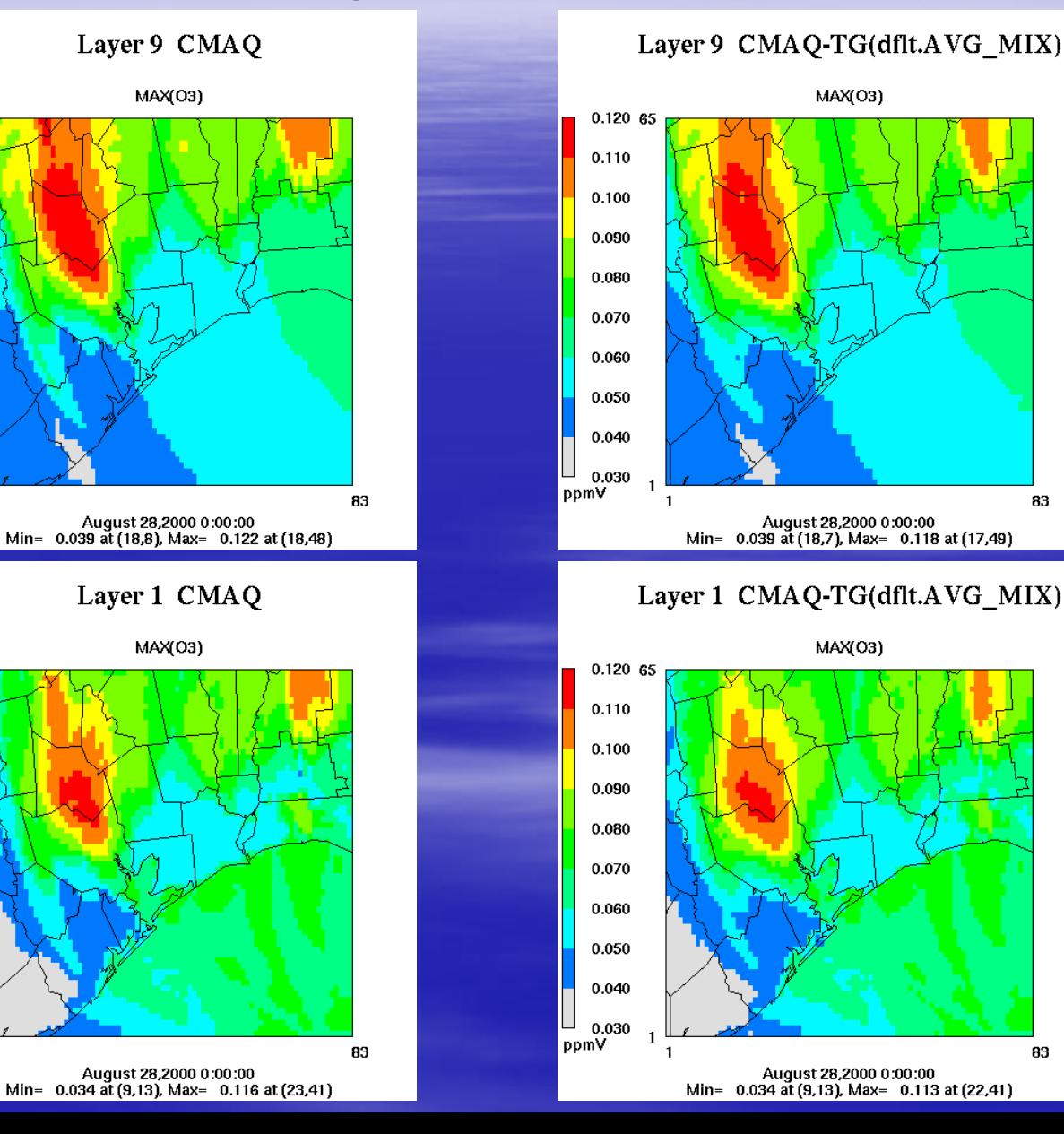

83

83

## Conclusions

- CMAQ-TG supports many of the basic physical processes required<br>for a CTM including advection, diffusion, gas chemistry, emissions<br>and dry deposition
- Capable of completely eliminating numerical diffusion from the<br>advection algorithm (depends on spawning and pruning strategies)
- $\blacksquare$ While some comparisons of CMAQ-TG with standard CMAQ<br>validate CMAQ-TG, the comparisons of maximum daily ozone leave<br>unanswered questions
- **Packet management strategies and their consequences need further** investigation - effective packet management may be the biggest<br>obstacle to CMAQ-TG becoming a competitive approach
- $\blacksquare$ Should improve modeling of physical diffusion and gain a better<br>understanding of possible diffusion caused by spawning and pruning
- Want to add features so that CMAQ-TG can be used for other applications such as identifying source-receptor relations